## *Preparing a Dam Works Site Plan in LISTmap*

When proposing dam works under the *Water Management Act 1999* it will be necessary to:

- $\bullet$  determine that the proposed dam works meet the specified criteria  $^1$  for a Division 4 Permit; or
- complete a Division 3 Dam Works application.

Therefore, it will be necessary to consider mapped information available on LISTmap to determine, for example, if the proposed dam works/inundation would be located on a watercourse or at the site of a recorded threatened species.

To do so, it is recommended that a site plan be prepared using LISTmap. This Guide will show you how to prepare such a site plan.

**Step 1:** enter the following URL into your web browser:

https://maps.thelist.tas.gov.au/listmap/app/list/map?bookmarkId=519376

**Step 2:** at the top left corner of LISTmap, select 'Tools' > 'Drawing Tools' > 'Add an Area on the Map'.

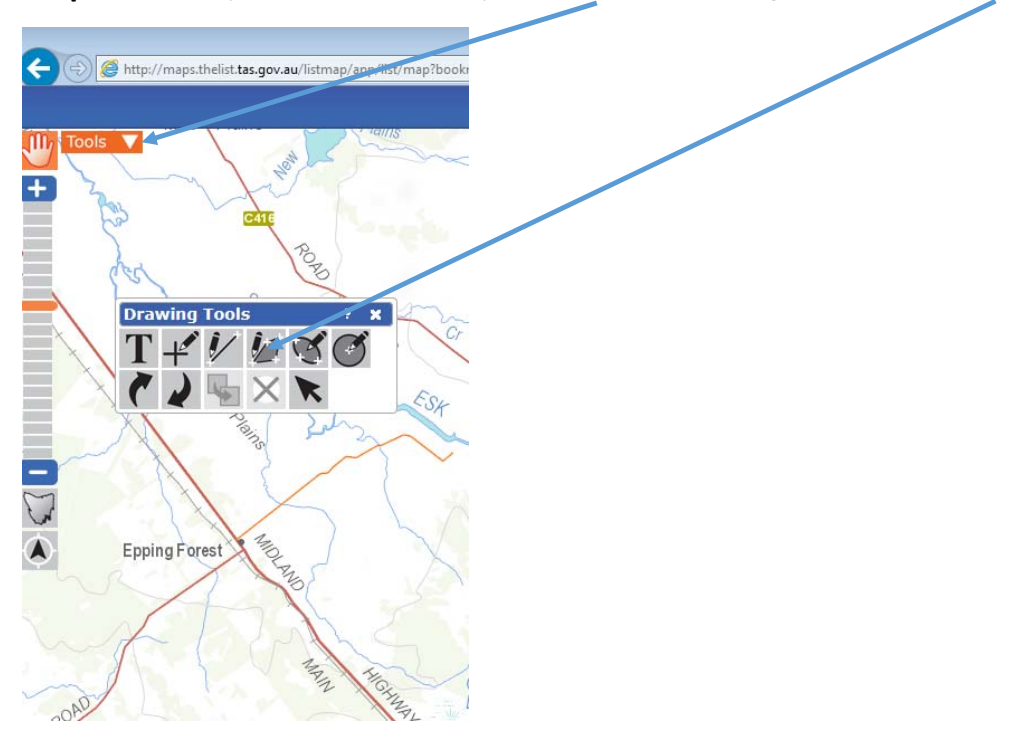

<sup>1</sup> The **specified criteria** are described in the guide 'Under What Authority May I Construct a Dam' and set out in section 159 of the *Water Management Act 1999*, and the *Water Management (Division 3 Declared Works) Order 2015*.

**Step 3:** Use the selected tool to draw the proposed dam works construction footprint on the map. Like this:

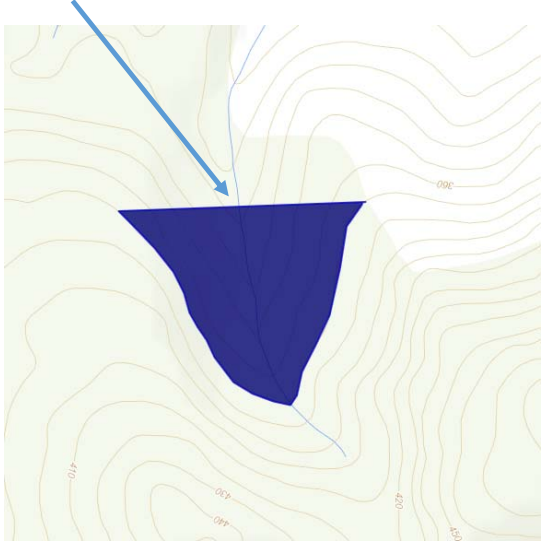

Step 4: at the top left corner of LISTmap, select 'layers'.

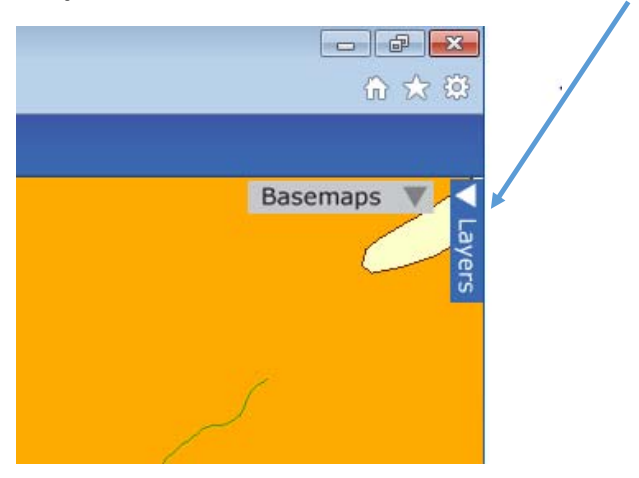

**Step 5:** investigate the dam works footprint and zone of influence by turning on/off layers by clicking on the tick mark for each layer.

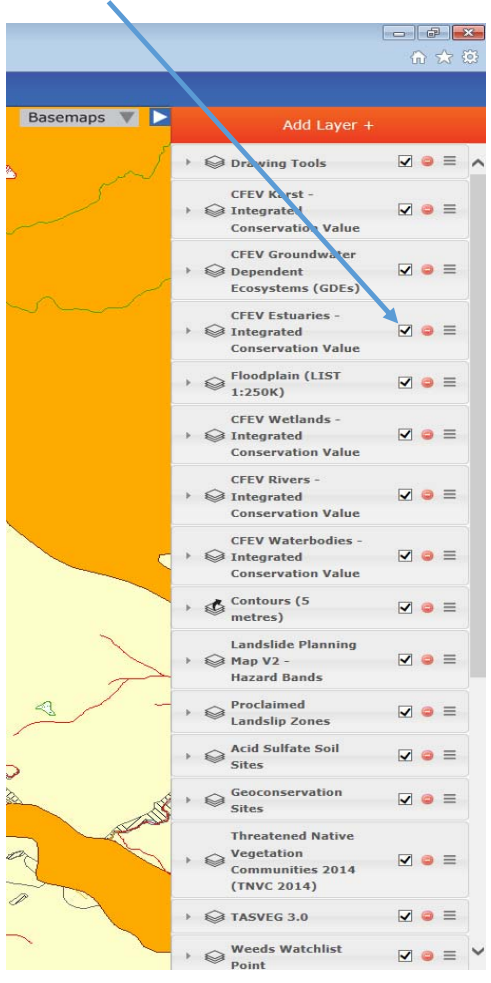

**Step 6:** if you require further information about a particular layer, click on 'more information'

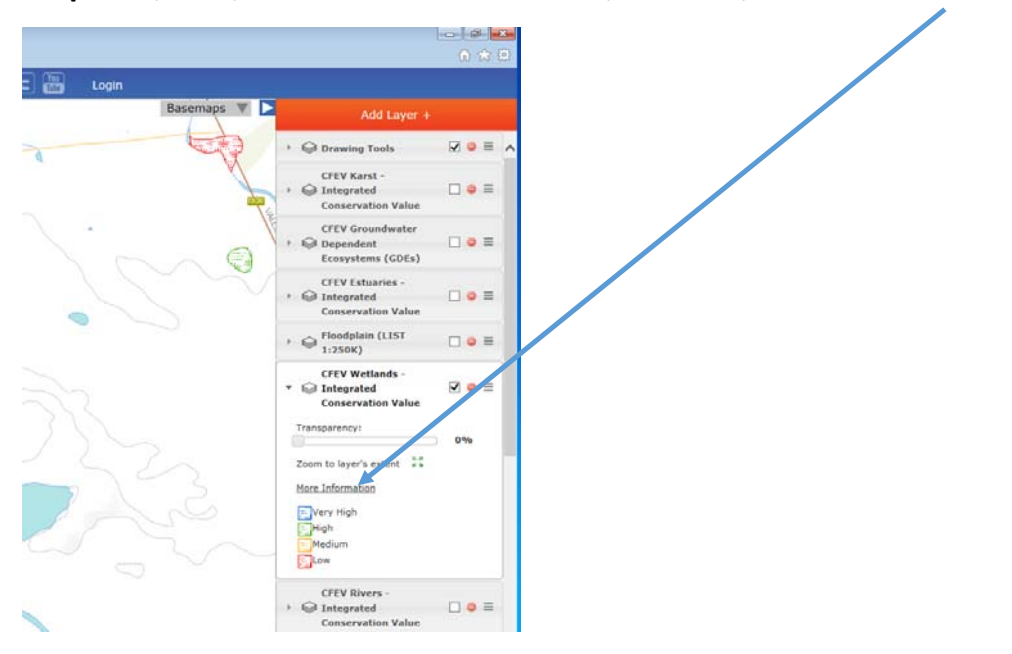

**Step 7:** For emailed applications, create a new bookmark by selecting 'Tools' > 'Map Tools' > 'create a shareable bookmark'.

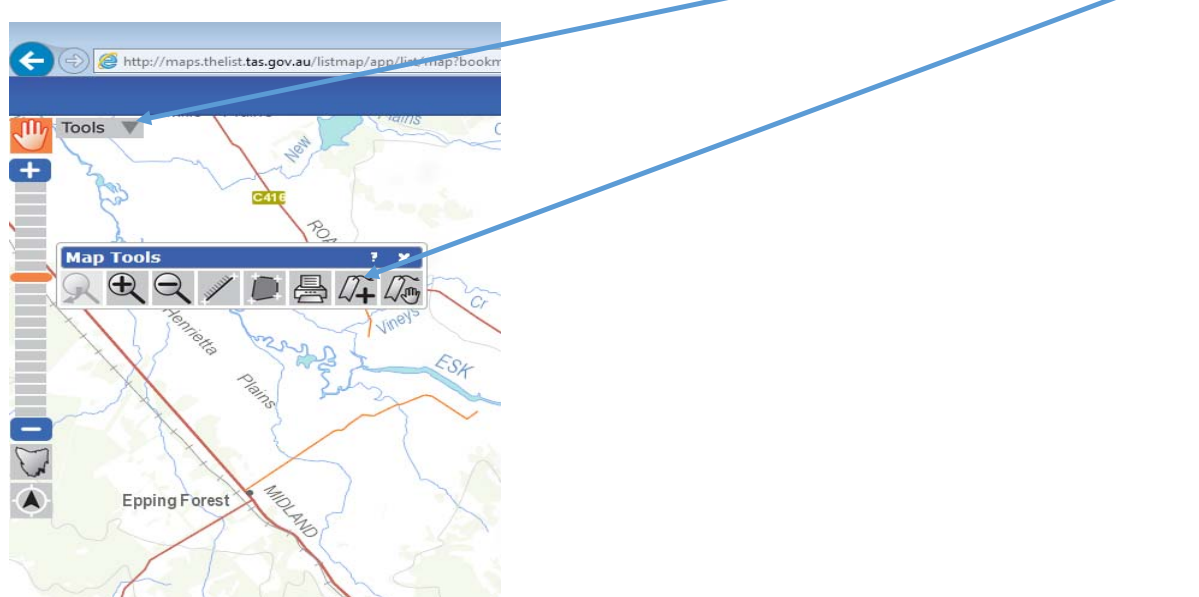

For paper based applications, create a PDF and/or Print a map by selecting 'Tools' > 'Map Tools' > 'Print' > click 'include legend' and 'show graticule' > click OK.

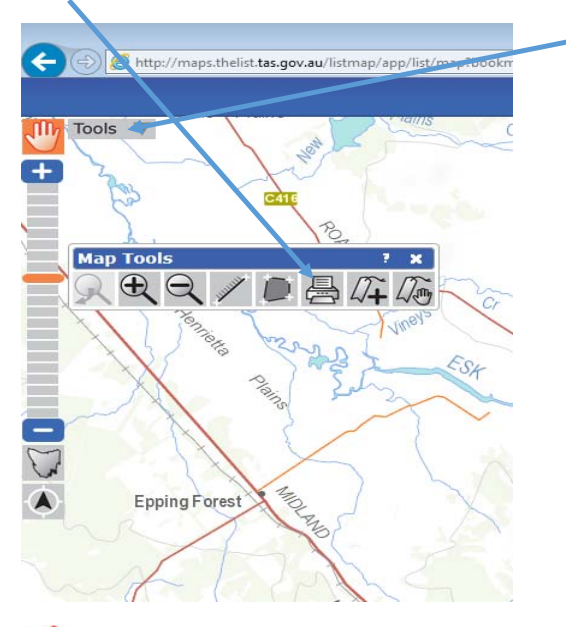

NOTE: If multiple layers are selected, in some cases not all layers can be seen on the map. Therefore, it may be necessary to create more than one map to display all of the relevant layers.